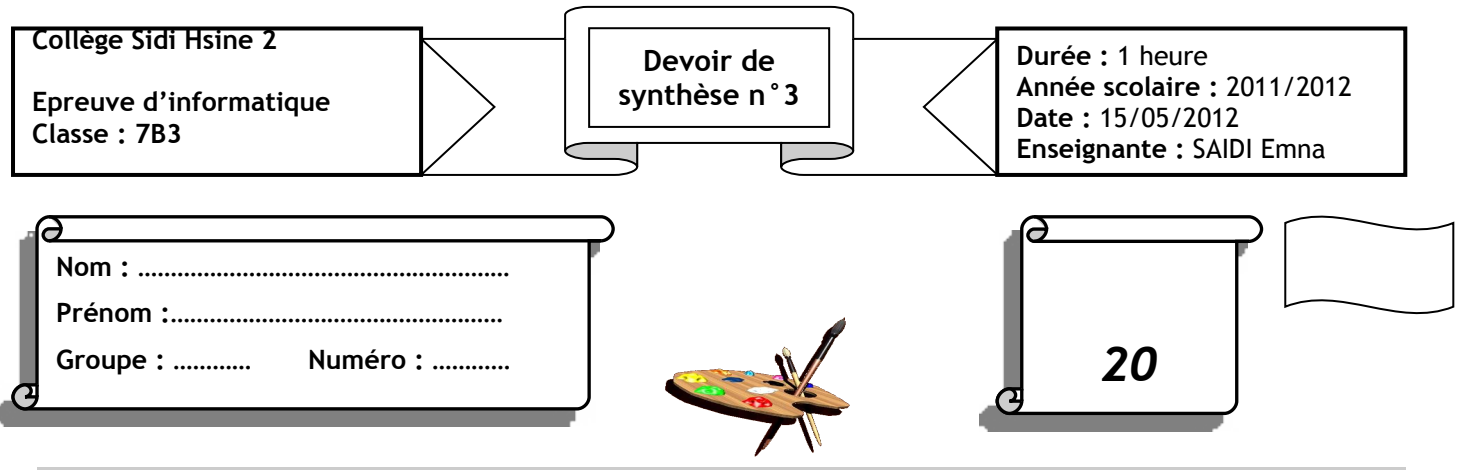

### TRAITEMENT <sup>D</sup>'IMAGES

# **Exercice n°1:** ( /3 pts)

Mettre une croix (X) sous le matériel qui permet de numériser ou importer une image :

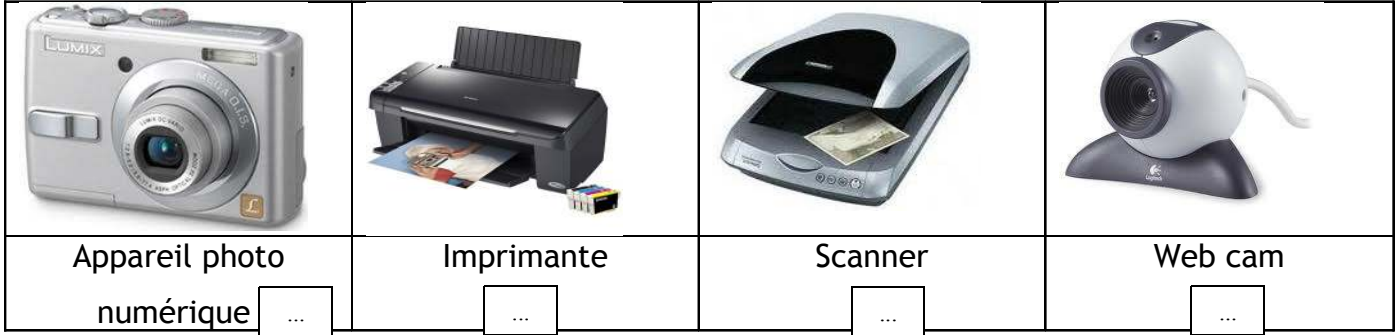

#### **Exercice n°2 :** ( /4 pts)

Compléter les phrases suivantes par les mots convenables :

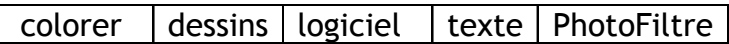

- PhotoFiltre est un ……………………… de traitement d'images.
- Un logiciel de traitement d'images permet de créer des ………………………
- > Pour ajouter un ............................ sur une image, on clique sur l'icône «  $\boxed{\color{red}T}$  ».
- On peut utiliser l'outil « Remplissage », pour ……………………… une forme géométrique.

## **Exercice n°3 :** ( /3 pts)

Ordonner les étapes (1, 2 et 3) qui permettent d'inverser une image avec PhotoFiltre.

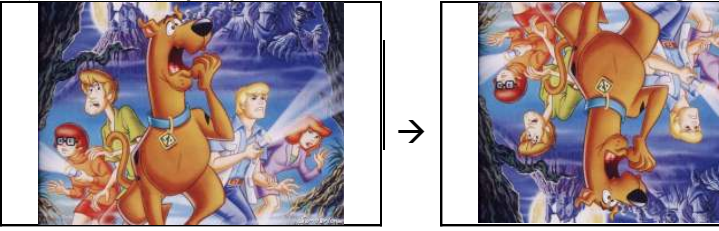

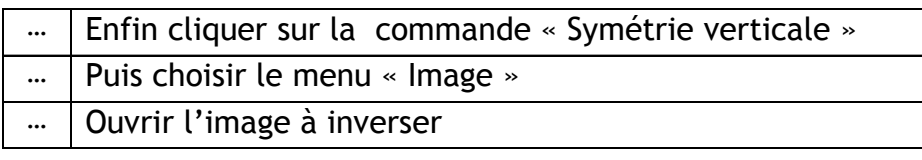

#### **Exercice n°4:** ( /3 pts)

Relier par une flèche  $\longrightarrow$  l'effet appliqué à son image :

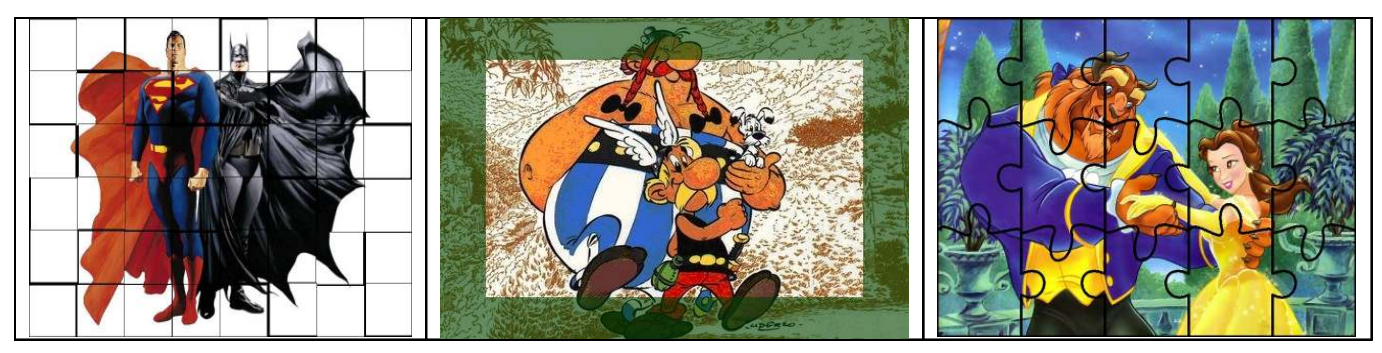

Effet puzzle  $\vert$  Effet carreaux  $\vert$  Effet encadrement

INTERNET

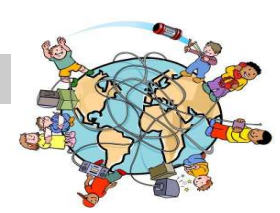

**Exercice n°5 :** ( /7 pts =  $1*5 + 0.5*4$ )

1) Donner le nom de chaque composant nécessaire pour se connecter à Internet :

**Modem** | ordinateur | Fournisseur d'Accès à Internet | Ligne téléphonique

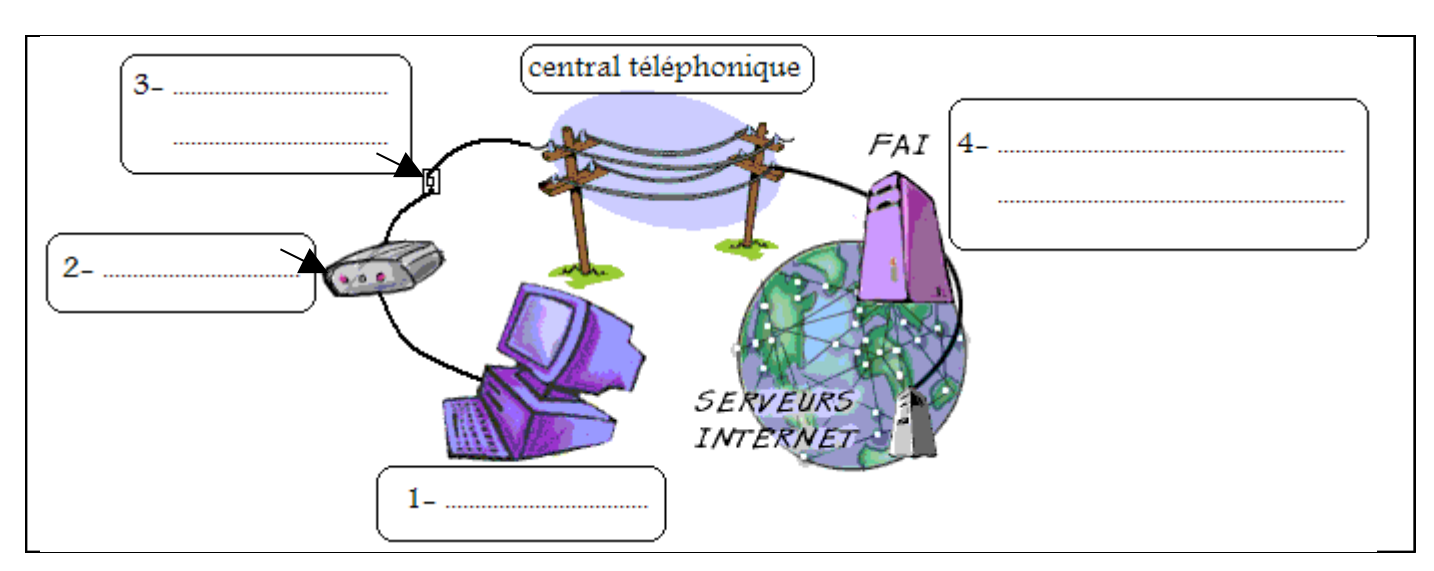

- 2) Mettre une croix (**X**) devant le composant manquant :
	- Un périphérique de sortie : un écran … Un logiciel de navigation : Internet Explorer
- 3) Entourer da bonne réponse
- Internet est un réseau **(informatique / téléphonique)** mondial.
- **Google** est un **(moteur de recherche / logiciel de navigation)**.
- [www.mbc3.net](http://www.mbc3.net/) est une **(adresse site web / adresse postale)**.
- Une page Web contient des **(périphériques / informations)**.

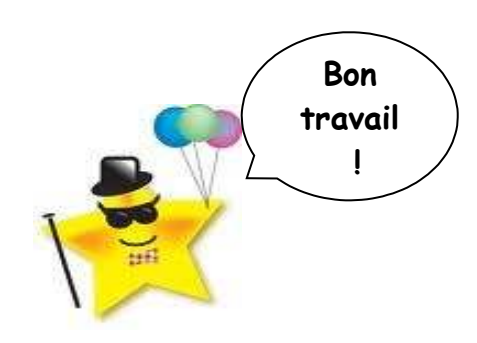

*b.n et*